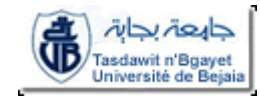

## **Corrigé de l'examen de Rattrapage de MATLAB (LCS) Sept 2012**

## **Exercice 01:** (05 points)  $k = 81.0000 36.0000 9.0000$  25.0000 9.0000 1.0000 6.2500 9.0000 16.0000  $h =$  3.0183  $s =$  10 -4 6  $t = 50*pi/180; Z=sqrt(5)*(cos(t)+i*sin(t))$ **Exercice 02:** (05 points) a=input('donner un angle: ')  $\frac{6}{10}$ %Degrés  $d=a*180/(2*pi);$ D=floor(d); disp('le nombre de degrés est: '),D % Minutes  $R1=d-D; m=60*R1;$ M=floor(m); disp('le nombre de minutes est: '),M %Secondes  $R2=m-M; s=60*R2;$ S=floor(s); disp('le nombre de secondes est: '),S **Exercice 03:** (05 pts) m=input('Donner la valeur de m'); 0,5 01 01 1,5  $(1,5)$  $(01$ 01 01 02

A=ones(m);  $(01)$ for i=1:  $m($  01 for  $j=1$ : i  $A(i,j)=i+j;$  end 1,5 01

end A

## **Exercice4** (05 pts) figure 0,5 fplot('sin(x)',  $[0 \ 2*pi]$ )  $(0,5)$ grid 0,25 xlabel('x(rad)') 0,25 ylabel('U(V)') 0,25 title('signal sinusoidal') 0,25 figure 0,5  $x=0:0.1:4;$  $z=0.5 \times x; (0,5)$ plot(x,y) 0,25 hold on 0,25 plot(x,z) 0,25 grid xlabel('x(cm)'), ylabel('y(cm)'), title('Deux Droites') (0,75 ------------------------------------------------------------------- ou bien figure 0,5  $fplot(' [x 0.5*x]', [0 4]) (1,75$ grid xlabel('x(cm)'), ylabel('y(cm)'), title('Deux Droites')  $(0,75)$  $y=x; (0.5)$